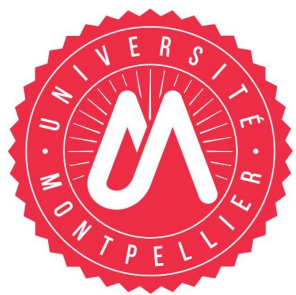

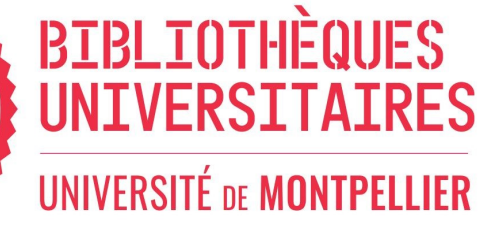

# **Astuces en recherche d'informations**

Faire une recherche d'informations ? Facile ! Faire une recherche d'informations efficace ? Plus compliqué. Avant de se lancer tête baissée sur Google ou dans une BDD, voici quelques astuces pour réaliser une recherche d'information pertinente afin de gagner en temps et en qualité d'informations.

### **Première étape : « quelle est au juste ma question » ?**

Avez-vous bien défini votre sujet et vos mots-clés ?

Une recherche « voiture » ne donne pas les mêmes résultats qu'une recherche « automobile ».

De quel niveau d'informations avez-vous besoin ?

Si vous êtes en première année, vous n'avez pas les mêmes attentes qu'un chercheur.

#### **Trouver les bons mots-clés est donc essentiel !**

Les dictionnaires , les lexiques et les encyclopédies sont là pour vous aider.

Une fois choisis les bons mots-clés, on va pouvoir les lier entre eux en utilisant des "opérateurs" de recherche. Cela permet d'arriver à une liste de résultats précise.

## **Seconde étape : utiliser des « opérateurs » de recherche**

Les opérateurs booléens : **AND** (intersection), **OR** (union), **NOT** (exclusion), **XOR** (ou exclusif)

Le AND est utilisé par défaut, il permet de trouver des pages qui contiennent tous les mots : la recherche « droit administratif français » équivaut à « droit AND administratif AND français ».

Le OR amène toutes les pages qui contiennent un ou plusieurs mots de la recherche « droit OR administratif OR français ».

Le NOT présente les pages qui contiennent les deux premiers mois mais pas le troisième de la requête « droit administratif NOT français ». Le XOR apporte des résultats avec un terme ou l'autre (mais pas les deux à la fois).

#### Les guillemets **«** ... **»**

On les utilise pour chercher une expression exacte et non tous les mots dispersés dans la page : par exemple la recherche « droit administratif français ». Pratique pour trouver l'auteur d'une citation !

#### La troncature **\***

Marquée par le signe \* à la fin d'un mot, elle permet d'élargir la recherche à tous les mots qui ont une racine commune : capit\* donnera capitale, capitaine, capitainerie…

## **Vous pouvez utiliser tous ces opérateurs pour formuler une recherche.**

## **A vous de jouer !**

**Contact** : **scd-formations@umontpellier.fr**